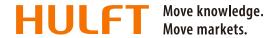

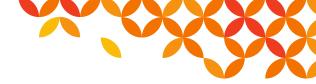

September 24, 2020 Saison Information Systems Co., Ltd. HULFT Business Unit

## Announcement of Emergency Maintenance: HULFT-WebConnect

Dear Customers,

This is to inform our users of the following maintenance operation on HULFT-WebConnect. We apologize for any inconvenience, and thank you for your patience and understanding.

## 1. Summary

We will perform a security update for application servers in the Tokyo region that are used by the HULFT-WebConnect service.

Note: This maintenance is being performed in response to an announcement from the cloud service provider.

## 2. Schedule

From Monday, October 19, 2020 02:00 a.m. to Monday, October 19, 2020 03:00 a.m. JST

## 3. Scope of Impact

While the following Endpoint name is shown on the HULFT-WebConnect Management Console, the application server is subject to maintenance.

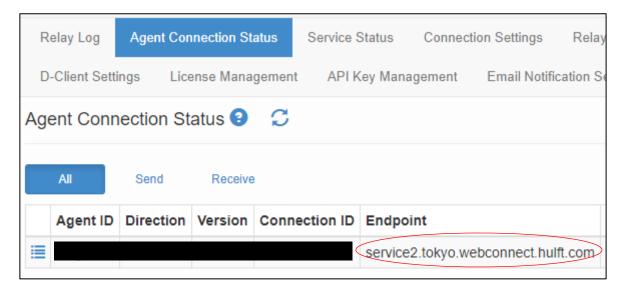

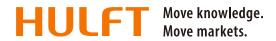

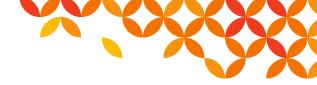

The maintenance may cause the following to occur.

File transfers might fail during maintenance, because connections to the HULFT-WebConnect service might be instantaneously disrupted.

Therefore, please refrain from performing file transfers during the scheduled maintenance time.

If the connection with Agent or D-Client is severed, these modules will attempt to reconnect to HULFT-WebConnect. However, depending on the environment in which either Agent or D-Client was installed, reconnection to HULFT-WebConnect might fail and Agent or D-Client might be suspended.

After the maintenance is complete, please check the connection status of Agent on the Agent Connection Status screen of the HULFT-WebConnect Management Console. If you use D-Client, check the status of the connection in the D-Client Settings screen. If Agent or D-Client has stopped during the maintenance, please restart them as needed.

We will inform our users that the maintenance is complete by displaying the maintenance end time in the footer of the HULFT-WebConnect Management Console.